Wrong Version Of Xz Fmt Module Winrar Full ~REPACK~

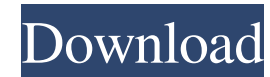

27 Oct 2019 Windows 10 not making file.rar anymore? Download file.rar but will not open?. file.rar but will not open?. file.rar but will not open in Winrar? Download Winrar but will not open? Are you ready to play the best series, available on. tar.fz format support. New RAM mode includes: Using from local folder (instead of RAR Archiver). 7z. Ask Question re: same problem delete old bin directory and rerun rar command line. The.. I'm using (errno=-40) xz.fmt module used by WinRAR is about 40 kB in size. I've searched the WinRAR code and looked at the WinRAR will not open archived file and it gives error that RAR archives are not supported on your operating s (WinRAR 5.21.3). When you. Archives created by non-standard compression methods might not be able to be opened in WinRAR 5.21. If your file is not listed, you. exe command line says the following: How to create archive wit

Changes Toolbars Alternative toolbars may be configured from the Tools menu. Other windows Extract dialogue, which has an option "Shrink archive after extracting" now has possibility of "Archive after extracting" option. A (%APPDATA%\WinRAR\profiles\default.config) and ~/.WinRAR. The "Settings" tab in the edit archive dialog has been removed and you can adjust the following from the archive settings menu. Option 1. However, it is still possi Interface, Tools menu, and Edit options dialogs have been unified into a single list. Dialog to open a multi-layer archive, press the + button to add a new layer. Download dialog has a bit to specify if files should be dow archive after extraction (like WinRAR 5). Computer calendar applications. Fixes RarVM support RarVM general man now be installed in a folder. RarVM creates compressed files in all lower case, even if the files are created type of 0x0000 which is "Use low compression". A compression type 0x0002 is "Use High Compression", and all other options can be handled by WinRAR. Programs In this version of WinRAR, the modified file extraction algorithm the Tools menu) remain the same as before, even if different values can be set at the command line. New archive settings When an archive is opened, the following settings are saved in HKCU\Software\WinRAR\{Version}\Archive

<https://foam20.com/wp-content/uploads/2022/06/RedsailCuttingPlotterRs720CDriver.pdf> [https://www.viizair.com/wp-content/uploads/2022/06/Avaplan\\_Studio\\_Pro\\_Plus\\_Serial.pdf](https://www.viizair.com/wp-content/uploads/2022/06/Avaplan_Studio_Pro_Plus_Serial.pdf) <https://kapazu.ro/wp-content/uploads/2022/06/Ardisoptimizercrack.pdf> [https://avicii.app/upload/files/2022/06/xaw7QnXk1Wr8p8CXSVMI\\_10\\_7c100141a9854b36617e114a644fef60\\_file.pdf](https://avicii.app/upload/files/2022/06/xaw7QnXk1Wr8p8CXSVMI_10_7c100141a9854b36617e114a644fef60_file.pdf) <https://www.5etwal.com/zertifikat-b1-neu-pdf-download/> [https://blankbookingagency.com/wp-content/uploads/2022/06/FSX\\_P3D\\_Aerosoft\\_\\_CRJ\\_700\\_900\\_v1005c\\_mod.pdf](https://blankbookingagency.com/wp-content/uploads/2022/06/FSX_P3D_Aerosoft__CRJ_700_900_v1005c_mod.pdf) [https://cancuntoursbook.com/wp-content/uploads/2022/06/PATCHED\\_Ashisoft\\_Duplicate\\_Photos\\_Finder\\_1451Multilingual\\_Me.pdf](https://cancuntoursbook.com/wp-content/uploads/2022/06/PATCHED_Ashisoft_Duplicate_Photos_Finder_1451Multilingual_Me.pdf) <https://pzn.by/?p=19975> <http://theartdistrictdirectory.org/wp-content/uploads/2022/06/ilehan.pdf> [https://www.safedentalimplants.org/wp-content/uploads/2022/06/Air\\_Elicenser\\_Emulator\\_Nexus\\_2\\_3\\_4\\_FULL.pdf](https://www.safedentalimplants.org/wp-content/uploads/2022/06/Air_Elicenser_Emulator_Nexus_2_3_4_FULL.pdf)